## **Ausgabeprofile**

Druckstile, die in QuarkXPress unter Bearbeiten>Druckstile eingerichtet worden sind, können in den ex PrintTools verwendet werden. In den Ausgabeprofilen können die bereits angelegten Stile gewählt werden.

Zudem können Ausgabe- und Zielordner eingestellt werden.

Es können beliebig viele Ausgabeprofile definiert und das jeweils gewünschte im Druckjob gewählt werden.

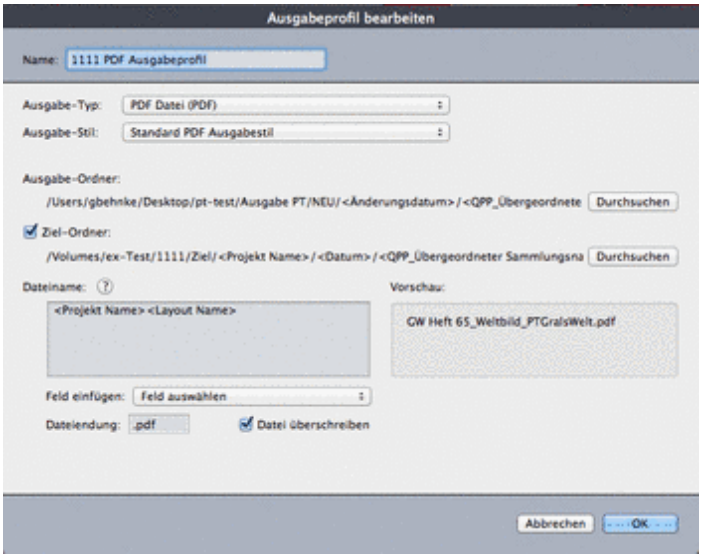